# **Generic Query (Hibernate) v1.0**

# **Getting Started with gquery (Hibernate)**

This is the getting started guide for the Generic Query (gquery) Hibernate component of the grepo framework.It's not supposed to be a complete reference manual - the goal is to show a basic usage and configuration scenario of grepo's gquery component (using hibernate). If you have problems understanding parts of this guide or the framework in general or if you have any suggestions, good ideas or if you have found potential bugs please let us know. So let's get started!

#### **Version Information**

This is the getting started guide for the Generic Query (gquery) Hibernate component of the grepo framework version 1.0.x.

You can find the latest version of this guide here.

- [Download the demo project](#page-0-0)
	- [Let grepo tell you what's going on](#page-1-0)
- [Demo application](#page-3-0)
- [Using the grepo framework](#page-3-1)
- [Creating the first repository](#page-5-0)
- [Executing generic queries](#page-6-0)
	- [Queries with named-parameters](#page-7-0)
		- [How it works](#page-9-0)
		- [Separating queries from Java code](#page-9-1)
			- [How it works](#page-9-0)
	- [Using dynamically generated queries](#page-10-0)
- [Additional functionality](#page-14-0)
	- [Paging](#page-14-1)
	- [Result conversion](#page-14-2)
		- [Implicit result conversion](#page-15-0)
	- [Result validation](#page-16-0)
- [Transaction Handling](#page-17-0)
- [A word about conventions](#page-18-0)

### <span id="page-0-0"></span>**Download the demo project**

The demo project for this guide can be checked out from our SVN repository as follows:

# **\$ svn checkout http://svn.codehaus.org/grepo/tags/demo-grep o-query-hibernate-1.0.0 demo-grepo-query-hibernate**

The demo project is a maven project and we highly recommend that you use maven to set up the project. If you don't want to use maven you can also set up the project manually. If you use maven and eclipse you can easily make an eclipse project using the following command in the demo project's root directory:

# **\$ mvn eclipse:eclipse**

You can now import the project in your eclipse workspace.

After you have imported the project you should now be able to run the UserRepositoryTest JUnit test. You can also run the test using maven from command line:

**\$ mvn test**

### <span id="page-1-0"></span>**Let grepo tell you what's going on**

Grepo uses the commons-logging library. If you set the logger level for the package *org.codehaus.grepo* to TRACE i n (src/test/resources/log4j.xml) like this:

**<category name="org.codehaus.grepo"> <priority value="TRACE" /> </category>**

Grepo should print out information similar to this:

**11:24:56,976 TRACE [GenericQueryMethodInterceptor:54] - Invoking method 'loadByUsername'**

**11:24:56,977 TRACE [QueryExecutorNamingStrategyImpl:63] - Resolved executor name: load 11:24:56,977 TRACE [QueryExecutorFindingStrategyImpl:68] - Found queryExecutor 'org.codehaus.grepo.query.hibernate.executor .LoadQueryExecutor' for execution of method 'loadByUsername' 11:24:56,978 TRACE [GenericRepositorySupport:117] - Executing query using transaction template 11:24:56,978 TRACE [QueryNamingStrategyImpl:89] - Resolved named-query: demo.domain.User.ByUsername 11:24:56,979 TRACE [AbstractHibernateQueryExecutor:152] - Using query: from User where username = ? 11:24:56,979 TRACE [AbstractHibernateQueryExecutor:441] - Setting parameter '0' to 'max' 11:24:56,981 TRACE [DefaultHibernateRepository:91] - Query result is 'demo.domain.User@377f4fbb[id=1,username=max ]' 11:24:56,981 TRACE [GenericQueryMethodInterceptor:79] -**

# **Invocation of method 'loadByUsername' took '0:00:00.004'**

### <span id="page-3-0"></span>**Demo application**

The teeny-weeny demo application consists of one database table (USERS) which is mapped using Hibernate to one Java entity (demo.domain. User). Note that the object relational mapping is done using standard Hibernate mechanisms and is not grepo specific. The mapping can be found in src/main/resources/META-INF/hibernate/User. hbm.xml. The USERS table contains the following columns:

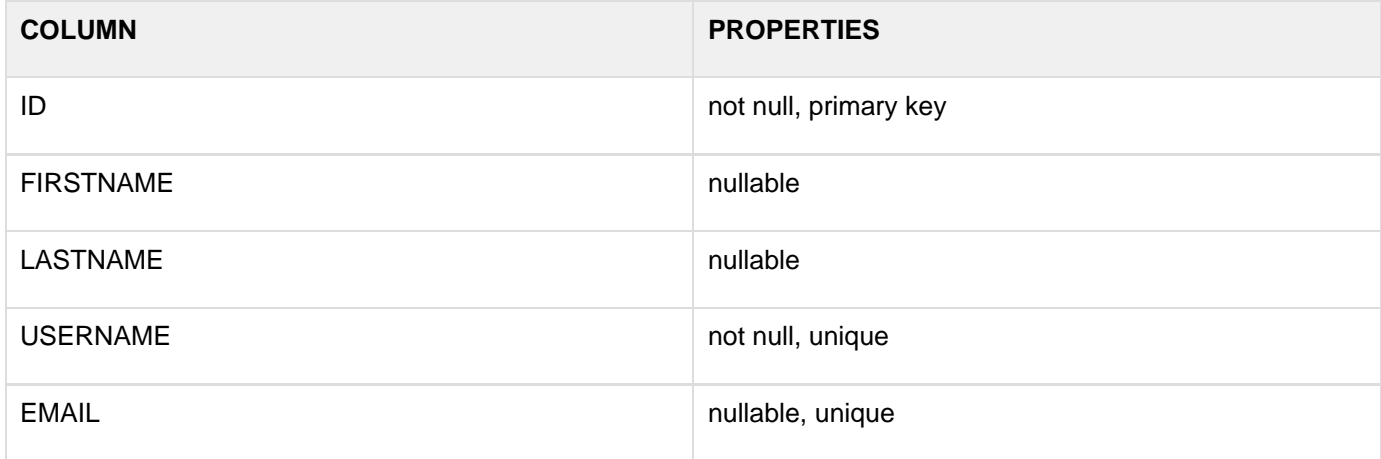

## <span id="page-3-1"></span>**Using the grepo framework**

In order to use the gquery component with Hibernate you need the following grepo artifacts (jars) in your project's classpath:

- grepo-core-<VERSION>.jar
- grepo-query-commons-<VERSION>.jar
- grepo-query-hibernate-<VERSION>.jar

Somewhere in your Spring application context (xml) you have to import the default Hibernate configuration of the grepo gquery component.

**<import resource="classpath:META-INF/spring/grepo-qu ery-hibernate-default.cfg.xml"/>**

In the demo project this is done in src/main/resources/META-INF/spring/application-context.xml. Note that you may not need to import that file if you decide to setup grepo with special/custom configuration - you could for instance configure the required "grepo" beans directly in your application context.

Furthermore you need to define a datasource and a Hibernate session factory. This configuration is "standard" Spring/Hibernate and is not grepo specific. In the demo project the hsql datasource and session factory are

configured in src/main/resources/META-INF/spring/db-environment.xml.

The next step is to define a basic configuration for the data access layer. This configuration may look like this:

```
<bean id="abstractRepository"
class="org.codehaus.grepo.query.hibernate.re
pository.HibernateRepositoryFactoryBean"
   abstract="true">
   <property name="sessionFactory"
ref="sessionFactory" />
   <property name="transactionTemplate">
       <bean
class="org.springframework.transaction.suppo
rt.TransactionTemplate">
           <property
name="transactionManager"
ref="transactionManager" />
       </bean>
   </property>
</bean>
```
Here we define an abstract bean which will be used for all of our concrete repositories (DAOs). Its a good idea (although not required) to define an abstract bean because this makes configuration of concrete repository beans simpler and furthermore you just have to modify the abstract bean if you need to change the basic configuration for your data access layer in the future. Note that the abstract bean above uses a really simple configuration approach (just a session factory and transaction template are configured - the rest of the configuration will be done by the framework behind the scenes). For custom/special needs the *abstract* bean definition (properties) may be more comprehensive. The simplest configuration of the abstract bean would look like this (as you can see the only property required is the session factory reference):

```
<bean id="abstractRepository"
class="org.codehaus.grepo.query.hibernate.re
pository.HibernateRepositoryFactoryBean"
   abstract="true">
   <property name="sessionFactory"
ref="sessionFactory" />
</bean>
```
# <span id="page-5-0"></span>**Creating the first repository**

Now its time to create the generic repository for the User entity. For this we just have to define an empty interface (d) emo.repository.UserRepository), which looks like:

```
package demo.repository;
import
org.codehaus.grepo.query.hibernate.repositor
y.ReadWriteHibernateRepository;
import demo.domain.User;
public interface UserRepository extends
ReadWriteHibernateRepository<User, Long> {
}
```
Note that we want a read-write repository (this means that we want a repository with basic CRUD operations) and thus have to extend from org.codehaus.grepo.query.hibernate.repository.ReadWriteHibernateRepository. For a read-only repository we would exend from org.codehaus.grepo.query.hibernate.repository.ReadOnlyHibernateRepo sitory instead. The first generic type is the Java entity (User) and the second one is the type for the primary key property of the entity (Long).

The next step is to configure a repository bean in our Spring application context:

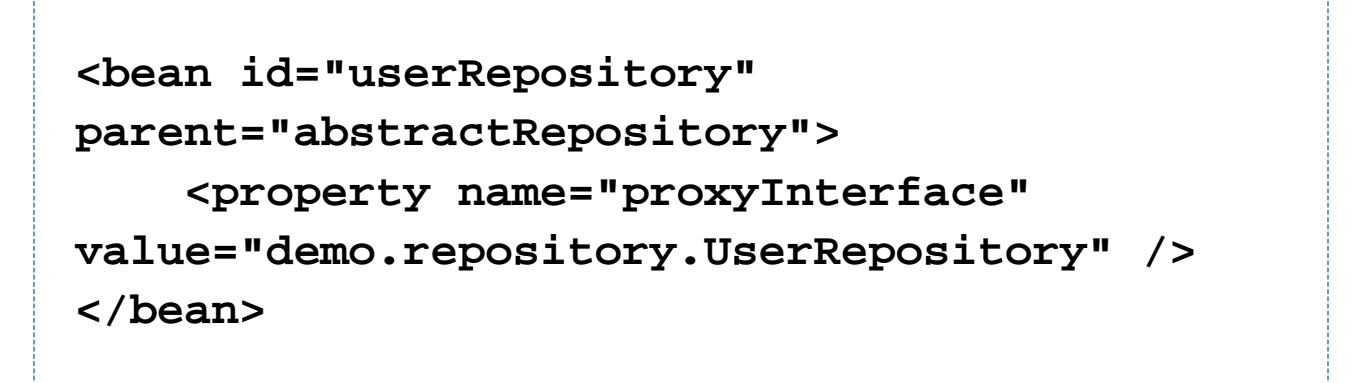

The userRepository bean uses the abstractRepository bean as parent and thus inherits the basic configuration from the parent. We have to set (al least) one property:

• proxyInterface: This property must be set to the interface which should be proxied. In our case we provide the fully qualified name of the *demo.repository.UserRepository* interfaces which we have created previously.

Finished! We can now inject our *userRepository* bean wherever we need basic CRUD operations for the User entity.

## <span id="page-6-0"></span>**Executing generic queries**

We can now add various methods to our *UserRepository* interface in order to execute queries (either HQL or SQL). In our application we might want to load a user from database via username property. Therefore we would add the following method to our UserRepository interface:

**@GenericQuery(query = "from User where**  $username = ?")$ **User getByUsername(String username);**

And thats it! We can now inject our *userRepository* bean and use the *getByUsername* method to fetch User entities from database by username. As you can see we use grepo's GenericQuery annotation to tell the framework that the method has to be executed (or handeled) dynamically (remember that we didn't have to provide and implementation of our UserRepository interface). The query property provides the HQL query to be executed when the method gets invoked. We can also execute SQL queries:

**@GenericQuery(query = "select \* from USERS where username = ?", isNativeQuery = true) @HibernateQueryOptions(entityClasses = @EntityClass(clazz = User.class)) User getByUsername(String username);**

Here we have to use grepo's HibernateQueryOptions annotation to tell the framework that an instance of User has to be returned.

### <span id="page-7-0"></span>**Queries with named-parameters**

We could also use Hibernate's named-parameter style for placeholders in our query (instead of the JDBC style which uses question marks as placeholders):

**@GenericQuery(query = "from User where username = :un") User getByUsername(@Param("un") String username);**

Note that we also have to annotate the method's parameters with grepo's *Param* annotation. This is necessary to associate method parameters with named-parameters in the query. Even though using named-parameters requires a litte more configuration in your interface (because of the Param annotation), there are several reasons why someone would (and should) prefer named-paramter in queries:

- The sequence and number of query-paramters does not have to match the method's parameters. (Using question marks as placeholders generally requires sequence and number of query-parameters to match the method's parameters).
- You can use one method parameter for multiple query parameters.
- Using named-parameter queries you can provide a java.util. Collection as method parameter and use it for IN-Clauses in your query. For instance:

**@GenericQuery(query = "from User where username IN (:list)") List<User> findByUsernames(@Param("list") Collection<String> usernames);**

### **How it works**

The attentive reader may wonder how grepo can return the appropriate types. The getByUsername method returns an instance of User while findByUsernames returns a list of User entities. The answer is conventions. Grepo is configured with a set of org.codehaus.grepo.query.commons.executor.QueryExecutors. As the name implies a Quer yExecutor is responsible for executing queries. In the default configuration grepo uses the following implementations of the QueryExecutor interface:

- org.codehaus.grepo.query.hibernate.executor.GetQueryExecutor: This implementation executes a query using the uniqueResult method of the Hibernate API and thus returns null or the instance. If multiple records were found, Hibernate throws an unchecked exception.
- org.codehaus.grepo.query.hibernate.executor.LoadQueryExecutor: Same as GetQueryExecutor with the difference that this executor never returns null - if no records were found then an NoResultException will be

thrown.

- org.codehaus.grepo.query.hibernate.executor.ListQueryExecutor: This implementation executes a query using the list method of the Hibernate API and thus returns instances of java.util. List. This executor never returns null - if no records were found an empty list is returned.
- org.codehaus.grepo.query.hibernate.executor.UpdateQueryExecutor: This implementation executes updateor delete-queries, that is queries that update or delete records in database. It uses the executeUpdate metho d of the Hibernate API and thus returns an int indicating how many records where affected by the (update- or delete-) operation.
- org.codehaus.grepo.query.hibernate.executor.IterateQueryExecutor: This implementation executes a query using the *iterate* method of the Hibernate API and thus returns an instance of *java.util.Iterator.*
- org.codehaus.grepo.query.hibernate.executor.ScrollQueryExecutor: This implementation executes a query using the scroll method of the Hibernate API and thus returns an instance of org. hibernate. ScrollableResults.

So obviously grepo used the ListQueryExecutor for the findByUsernames and the GetQueryExecutor for the getByU sername method. But how did grepo know which executor has to be used for which method (Note that we didn't tell grepo which executor has to be used). The answer is again conventions. The framework uses a *org.codehaus.grepo* .query.commons.executor.ExecutorFindingStrategy which is responsible for finding the appropriate executor for a given generic method. In its default configuration grepo uses org.codehaus.grepo.query.commons.executor.QueryE xecutorFindingStrategyImpl. This implementation uses a org.codehaus.grepo.query.commons.executor.QueryExecu torNamingStrategy which is responsible to retrieve an executor name for a given method. Furthermore the QueryEx ecutorFindingStrategyImpl has a registry (basically a Map) which maps executor names to executor classes. The or g.codehaus.grepo.query.commons.executor.QueryExecutorNamingStrategyImpl (which is the one grepo uses in its basic configuration) resolves executor names according to the following rules:

#### **If the name of the method matches the pattern**

# **^(is|has|find|get|load|scroll|iterate|delete |update)**

then the executor name is the matching prefix. This means that if the method starts with is, has, get, load, scroll, iterate, delete or update this rule will be applied.

**If the method name does not match the pattern above, then null will be returned**, meaning that the strategy didn't find the appropriate executor name for this method.

Feel free to provide your own implementation if desired. Note also that it is always possible to write a custom Query Executor without grepo being aware of that implementation. So you can use grepo's default configuration and write your own QueryExecutor and tell it to use this executor like this:

**@GenericQuery(queryExecutor = MyCustomQueryExecutor.class) List<User> findUsingCustomExecutor();**

Using this approach is straight forward, because you tell grepo what executor has to be used and thus the framework doesn't use the QueryExecutorNamingStrategy at all. That's good if you have only a few methods which

require a special/custom executor. If you want to use your custom executors more frequently then it's propably better to configure the framework accordingly.

### <span id="page-9-1"></span>**Separating queries from Java code**

You may not want to have the queries directly in your Java code. Grepo uses Hibernate's concept of named queries to achieve that. This would make your repository methods even easier:

# **@GenericQuery User getByUsername(String username);**

In our mapping file (src/main/resources/META-INF/hibernate/User.hbm.xml) we would define the the HQL query like this:

**<query name="demo.domain.User.ByUsername"> from User where username = ? </query>**

An appropriate SQL query would look like:

**<sql-query name="demo.domain.User.ByUsername"> <return class="User" /> select \* from USERS where username = ? </sql-query>**

### <span id="page-9-0"></span>**How it works**

You may now wonder how grepo is able to find the correct query to execute (you will most likely have several named queries defined within your Hibernate session factory). The answer is conventions. Grepo uses a *org.codeha* us.grepo.query.commons.executor.QueryExecutorFactory which is responsible for creating QueryExecutor instance ss. Grepo's default implementation is org.codehaus.grepo.query.commons.executor.QueryExecutorFactoryImpl whic h uses a org.codehaus.grepo.query.commons.naming.QueryNamingStrategy. You could write your own implementation and tell grepo to use that strategy instead. Grepo's default implementation is org.codehaus.grepo.qu ery.commons.naming.QueryNamingStrategyImpl which resolves query names for generic methods according to the following rules:

**If the queryName property is set for the GenericQuery annotation, then this value is used as the query name.** For instance:

**@GenericQuery(queryName = "myqueryname") User getByUsername(String username);**

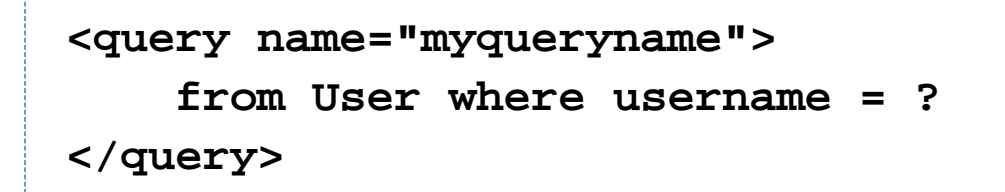

**If the name of the method matches the pattern**

**^(is|has|find|get|load|scroll|iterate|delete |update)**

then the query name is composed of the fully qualified entity class name and the method name (with removed prefix). This means that if he method starts with is, has, get, load, scroll, iterate, delete or update this rule will be applied. The example above shows how the query for the getByUsername method was resolved to "demo.domain.U ser.ByUsername". Note that the matched prefix is removed.

**If the name of the method does not match the pattern above, then the query name is composed of the fully qualified entity class name and the complete method name** (without removed prefix).

### <span id="page-10-0"></span>**Using dynamically generated queries**

So far we have only used static queries. But you may also want to generate your queries dynamically depending on the given method (input) parameters. In our application we may want a method which finds users via their firstname and/or *lastname*. For this we can either just implement the method ourselves (meaning not annotating the method with GenericQuery) or we could write an implementation of the org.codehaus.grepo.query.hibernate.generator.Hiber nateQueryGenerator interface. A simple implementation which generates a HQL query looks like:

**package demo.repository;**

**import org.apache.commons.lang.StringUtils; import org.codehaus.grepo.query.commons.aop.QueryMe thodParameterInfo;**

**import**

**org.codehaus.grepo.query.hibernate.generator .AbstractHibernateQueryGenerator;**

```
public class UserSearchQueryGenerator
extends AbstractHibernateQueryGenerator {
```

```
 public String
generate(QueryMethodParameterInfo qmpi) {
         String firstname =
qmpi.getParameterByParamName("fn",
String.class);
         String lastname =
qmpi.getParameterByParamName("ln",
String.class);
         StringBuilder query = new
StringBuilder("from User where 1=1");
         if
(StringUtils.isNotEmpty(firstname)) {
             query.append(" AND firstname =
:fn");
 }
         if
(StringUtils.isNotEmpty(lastname)) {
             query.append(" AND lastname =
:ln");
 }
```

```
 return query.toString();
     }
}
```
In our UserRepository we would define a method like this:

**@GenericQuery(queryGenerator = UserSearchQueryGenerator.class) List<User> findUsersByName( @Param("fn") String firstname, @Param("ln") String lastname);**

Note that it is required to generate queries with named-parameter style (as JDBC style does not work). If you want to generate a SQL (native) query instead of HQL you would just use org.codehaus.grepo.query.hibernate.generator. AbstractHibernateNativeQueryGenerator as the base class for your generator. Furthermore you can also use the Hibernate Criteria API like this:

**package demo.repository;**

```
import org.apache.commons.lang.StringUtils;
import
org.codehaus.grepo.query.commons.aop.QueryMe
thodParameterInfo;
import
org.codehaus.grepo.query.hibernate.generator
.CriteriaGenerator;
import
org.hibernate.criterion.DetachedCriteria;
import org.hibernate.criterion.Restrictions;
import demo.domain.User;
```
**public class UserSearchCriteriaGenerator**

**implements CriteriaGenerator {**

```
 public DetachedCriteria
generate(QueryMethodParameterInfo qmpi) {
         String firstname =
qmpi.getParameterByParamName("fn",
String.class);
         String lastname =
qmpi.getParameterByParamName("ln",
String.class);
```

```
 DetachedCriteria criteria =
DetachedCriteria.forClass(User.class);
         if
(StringUtils.isNotEmpty(firstname)) {
```

```
criteria.add(Restrictions.eq("firstname",
firstname));
 }
```

```
(StringUtils.isNotEmpty(lastname)) {
```
 $\mathbf{i}$ **f** 

```
criteria.add(Restrictions.eq("lastname",
lastname));
 }
```

```
 return criteria;
      }
}
```
The method would be defined in the UserRepository as follows:

**@GenericQuery @HibernateQueryOptions(criteriaGenerator = UserSearchCriteriaGenerator.class) List<User> findUsersByName( @Param("fn") String firstname, @Param("ln") String lastname);**

## <span id="page-14-0"></span>**Additional functionality**

### <span id="page-14-1"></span>**Paging**

Hibernate offers paging functionality which can be used with grepo's MaxResults and FirstResult annotations like this:

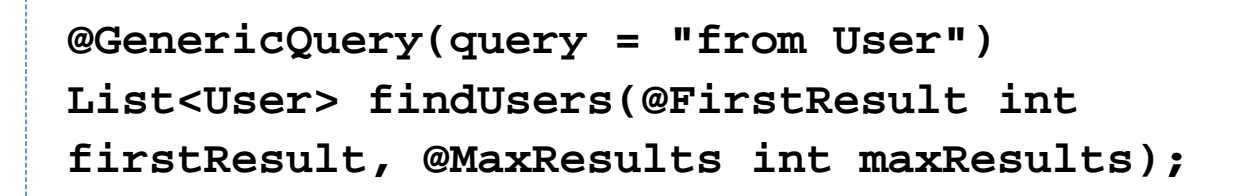

It's also possible to use the firstResult and maxResults properties of the GenericQuery annotation.

### <span id="page-14-2"></span>**Result conversion**

The framework supports result conversion functionality. For this grepo uses implementations of the *org.codehaus.gr* epo.core.converter.ResultConverter interface. ResultConverters can be used to convert the result of a query invocation and may be configured for methods using grepo's GenericQuery annotation, like this:

# **@GenericQuery(resultConverter = MyResultConverter.class) int getBySomething(String something);**

Hibernate also offers a similiar feature known as result transformation. You can use this feature using grepo's Hibern ateQueryOption annotation by configuring the resultTransformer property accordingly.

### <span id="page-15-0"></span>**Implicit result conversion**

Furthermore grepo supports so called implicit result conversion, which means that in some cases (if necessary) the result will be converted automatically (without configuration). The framework uses a org.codehaus.grepo.core.conve rter.ResultConverterFindingService. Grepo's default implementation org.codehaus.grepo.core.converter.ResultConv erterFindingServiceImpl uses a registry (basically a Map) to map (return) types to ResultConverter classes. The Res ultConverterFindingService checks if conversion is required (for instance if query result is not compatible with method return type) and uses the registry in order to retrieve the appropriate converter to use. In its default configuration grepo knows the following ResultConverters:

- org.codehaus.grepo.core.converter.ResultToBooleanConverter: This implementation is used to convert objects to instances of java.lang.Boolean.
- org.codehaus.grepo.core.converter.ResultToLongConverter. This implementation is used to convert objects to instances of java.lang.Long.
- org.codehaus.grepo.core.converter.ResultToIntegerConverter: This implementation is used to convert objects to instances of java.lang.Integer.

Suppose we need functionality for our demo application wich allows to register new users. As we have seen the em ail property is unique and thus must not already exist in the database. We could use the following method so we can check for existing email-addresses:

**@GenericQuery(query = "select count(id) from User where email = ?") boolean isExistingEmail(String email);**

Note that the query returns 0 or 1 (because email is unique) and the method's return type is boolean. Executing this method (and having grepo logger level set to TRACE) the following will be logged:

```
11:39:13,878 TRACE
[DefaultHibernateRepository:91] - Query
result is '0'
11:39:13,878 TRACE
[ResultConverterFindingStrategyImpl:99] -
Found converter
'org.codehaus.grepo.core.converter.ResultToB
ooleanConverter' for conversion from
                    'java.lang.Long' to
'boolean'
11:39:13,879 TRACE
[ResultConversionServiceImpl:52] - Doing
conversion for result (class=java.lang.Long,
value=0)
                    with converter
'org.codehaus.grepo.core.converter.ResultToB
ooleanConverter'
11:39:13,879 TRACE
[ResultConversionServiceImpl:60] -
Conversion result is 'false
```
### <span id="page-16-0"></span>**Result validation**

The framework supports result validation functionality. For this grepo uses implementations of the org.codehaus.gre po.core.validator.ResultValidator interface. ResultValidators can be used to validate the result of a method invocation. Note that result validation is performed after result conversion. ResultValidators can be configured for methods using grepo's *GenericQuery* annotation like this:

# **@GenericQuery(resultValidator = MyResultValidator.class) int getBySomething(String something);**

## <span id="page-17-0"></span>**Transaction Handling**

You configure transaction handling for your repository objects (DAOs) as you would do normally with plain Spring/Hibernate. However grepo also optionally supports transaction handling using spring's transaction template (see abstractRepository above). If you don't want grepo to handle transactions you just do not configure the transact ionTemplate property. Additionally you can configure the readOnlyTransactionTemplate property. Doing so grepo will use the read-only template for executing read-only operations. If no read-only template is defined, then grepo will use the transactionTemplate (if configured) for both read- and write-operations. Here is an example of the abstra ctRepository bean with both templates defined:

```
<bean id="abstractRepository"
```

```
class="org.codehaus.grepo.query.hibernate.re
pository.HibernateRepositoryFactoryBean"
     abstract="true">
     <property name="sessionFactory"
ref="sessionFactory" />
     <property name="transactionTemplate">
         <bean
class="org.springframework.transaction.suppo
rt.TransactionTemplate">
             <property
name="transactionManager"
ref="transactionManager" />
         </bean>
     </property>
     <property
name="readOnlyTransactionTemplate">
         <bean
class="org.springframework.transaction.suppo
rt.TransactionTemplate">
             <property
name="transactionManager"
ref="transactionManager" />
             <property name="readOnly"
value="true" />
         </bean>
     </property>
</bean>
```
## **A word about conventions**

The grepo framework was designed around the [convention over configuration](http://en.wikipedia.org/wiki/Convention_over_configuration) paradigm. You configure the grepo framework with your guidelines (if the default configuration does not meet your needs) for your data access layer and grepo will then apply those rules transparently. For instance, we have seen that grepo can guarantee that all methods which execute "list-queries" have to start with the prefix "list" and also have to return an instance of java.util .List. If you want to break the rules you could for instance configure a method as follows:

**@GenericQuery(queryExecutor = ListQueryExecutor.class) List<User> getByUsernames(@Param("list") Collection<String> usernames);**

Note that the method name does not meet the conventions. The method starts with "get" but actually a "list-query" is required because of the method's return type (java.util.List). Here you can see the power of the convention over configuration paradigm and grepo in general. Breaking the rules is still possible but you have to know what you're doing and furthermore have additional configuration overhead.